#### **ПРОТОКОЛ № 21797/2024**

# **проведения совместных испытаний межсетевого экрана «UserGate NGFW» версии 6.1.9 и программного комплекса средств виртуализации «Брест» РДЦП.10001-02 (очередное обновление 3.2)**

г. Москва 21.03.2024

## 1 Предмет испытаний

1.1 В настоящем Протоколе зафиксирован факт проведения в период с 19.03.2024 по 12.03.2024 совместных испытаний межсетевого экрана «UserGate NGFW» версии 6.1.9 и программного комплекса средств виртуализации «Брест» РДЦП.10001-02 (далее ПК СВ «Брест») под управлением операционной системы специального назначения «Astra Linux Special Edition» РУСБ.10015-01 (очередное обновление 1.7), с установленным срочным обновлением безопасности БЮЛЛЕТЕНЬ № 2022-1011SE17MD (срочное оперативное обновление 1.7.2.UU.1).

2 Объект испытаний

2.1 Перечень компонентов, эксплуатировавшихся в ходе проведения данных испытаний представлен в Таблице 1.

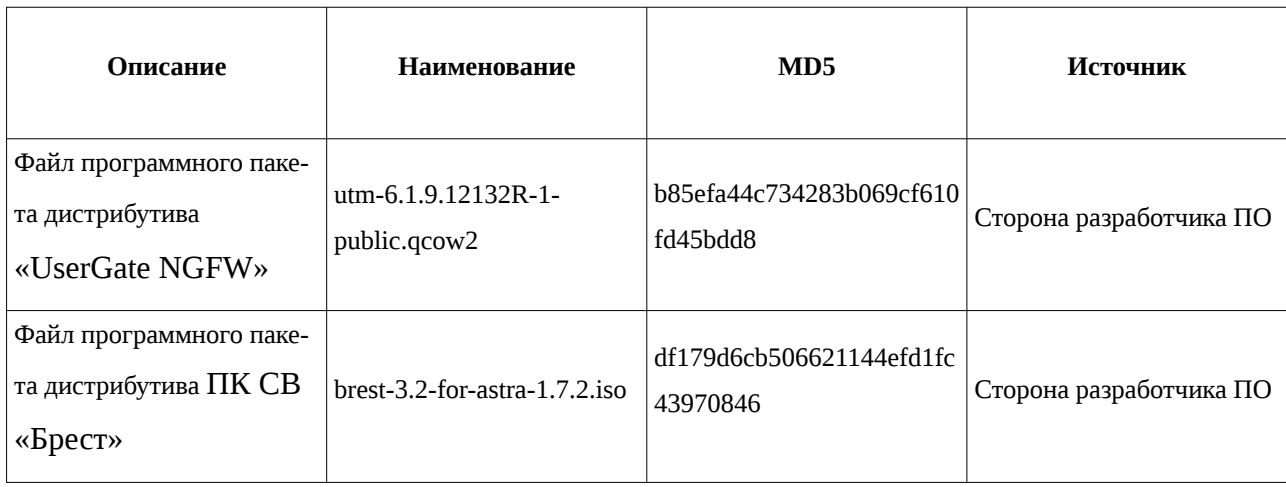

Таблица 1 – Перечень пакетов, относящихся к ПО

3 Ход испытаний

3.1 В ходе проведения настоящих испытаний были выполнены проверки «UserGate NGFW» и ПК СВ «Брест» в режиме работы «сервисный», в объеме, указанном в Приложении 1.

4 Результаты испытаний

4.1 «UserGate NGFW» корректно функционирует совместно с ПК СВ «Брест».

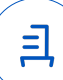

5 Вывод

1.1 «UserGate NGFW» версии 6.1.9 и программный комплекс средств виртуализации «Брест» РДЦП.10001-02 (очередное обновление 3.2) совместимы, принимая во внимание информацию, содержащуюся в разделах 3, 4.

6 Состав рабочей группы и подписи сторон

Данный Протокол составлен участниками рабочей группы:

Карпенко Д. И. — начальник сектора отдела технологической совместимости департамента развития технологического сотрудничества ДВиС ООО «РусБИТех-Астра»;

Плотников Д. В. — инженер отдела технологической совместимость департамента развития технологического сотрудничества ДВиС ООО «РусБИТех-Астра».

2

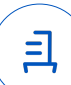

## **Приложение 1 к Протоколу № 21797/2024**

## **Перечень проверок совместимости «UserGate NGFW» и «ПК СВ «Брест»**

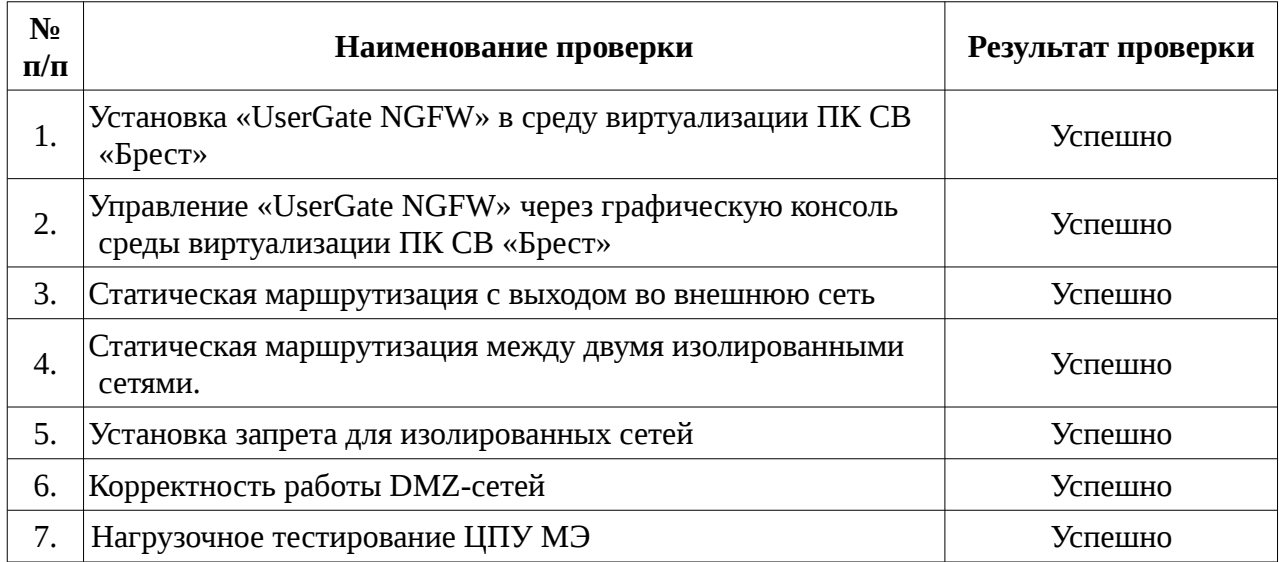

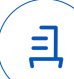

## **Приложение 2 к Протоколу № 21797/2024**

#### **Инструкция по интеграции ««UserGate NGFW»» с ПК СВ «Брест»**

1 Настройка **«**ПК СВ «Брест»:

1.1 выполнить действия:

1.2 Установить **«**ПК СВ «Брест» в сервисном режиме согласно документации.

1.3 Создать виртуальный сетевой мост на внешнюю сеть согласно документации.

1.4 Создать две изолированные виртуальные сети согласно документации.

1.5 Создать отдельный образ для хранилища данных межсетевого экрана согласно документации.

2 Настройка ««UserGate NGFW»»:

2.1 выполнить действия:

2.2 Загрузить образ диска «UserGate NGFW» в среду виртуализации **«**ПК СВ «Брест» согласно документации.

2.3 Создать шаблон виртуального маршрутизатора, указав в качестве хранилища установочный образ и созданный диск, согласно документации.

2.4 Создать экземпляр виртуальной машины для межсетевого экрана, указав три созданных сетевых интерфейса.

2.5 Установить «UserGate NGFW» согласно документации.

Передан через Диадок 21.03.2024 17:49 GMT+03:00 f405f999-1f57-4729-8271-d53f5444f6cf Страница 4 из 6

클

## **Приложение 3 к Протоколу № 21797/2024**

## **Описание стенда**

1. ПК СВ «Брест», запущенный в среде операционной системы Astra Linux Special Edition» РУСБ.10015-01 (очередное обновление 1.7), с установленным срочным обновлением безопасности БЮЛЛЕТЕНЬ № 2022-1011SE17MD (срочное оперативное обновление 1.7.2.UU.1) на ядре 5.15.0-33-generic.

2. «UserGate NGFW» запущенный в среде альтернативной операционной системы, в среде виртуализации ПК СВ «Брест».

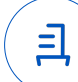

#### **Приложение 4 к Протоколу № 21797/2024**

#### **Перечень используемых сокращений**

ПК СВ «Брест» - программный комплекс средств виртуализации **«**Брест» РДЦП.10001-02 (очередное обновление 3.2);

ДВиС – дирекция внедрения и сопровождения;

ОС – операционная система;

ПО – программное обеспечение;

МЭ — межсетевой экран.

Идентификатор документа f405f999-1f57-4729-8271-d53f5444f6cf

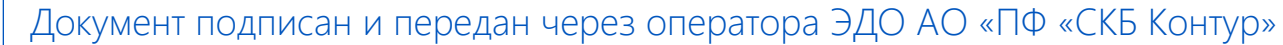

Организация, сотрудник Доверенность: рег. номер, период Сертификат: серийный номер, Дата и время подписания действия и статус

период действия

Подписи отправителя: **Q** ООО "РУСБИТЕХ-АСТРА" Карпенко Дмитрий Иванович  $\blacktriangleright$  Не приложена при подписании

291A40B2 с 06.07.2023 10:09 по 06.07.2024 документа 10:09 GMT+03:00 04AFBF780037B0108D4C0703DE 21.03.2024 17:49 GMT+03:00

Подпись соответствует файлу

<u>ョ</u>